## Forking processes

• exec exits

•<u>exec\_fork</u>

•exec fork orphan

### Variables

•<u>fork vars</u> •<u>fork pointers</u>

## Pointers and addresses— what happens after fork()

```
*p = 14;
```

```
if (!fork()) {
    printf("CHILD: before changing the variable:\n");
    printf("address of p is %p and value is %d\n", (void*)&p, *p);
    *p = 25;
    printf("CHILD: after changing the variable:\n");
    printf("address of p is %p and value is %d\n", (void*)&p, *p);
```

```
printf(" CHILD: exiting\n");
```

exit(0);

```
} else {
```

}

```
printf("PARENT: as is\n");
printf("address of p is %p and value is %d\n", (void*)&p, *p);
wait(NULL);
printf("PARENT: after child exited\n");
printf("address of p is %p and value is %d\n", (void*)&p, *p);
```

fork\_pointers.c

## Explanation: virtual address space

- Each process stores mapping from a virtual address to an actual physical memory address
- After fork() this virtual memory address is marked as read only
- So when child tries to change it, a new piece of physical memory is allocated – cannot modify read-only memory
- Now in child process virtual address is the same, but points to a different memory location

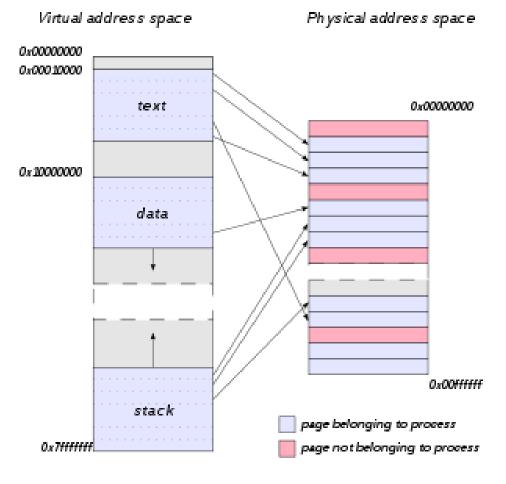

## Staying in touch with your child

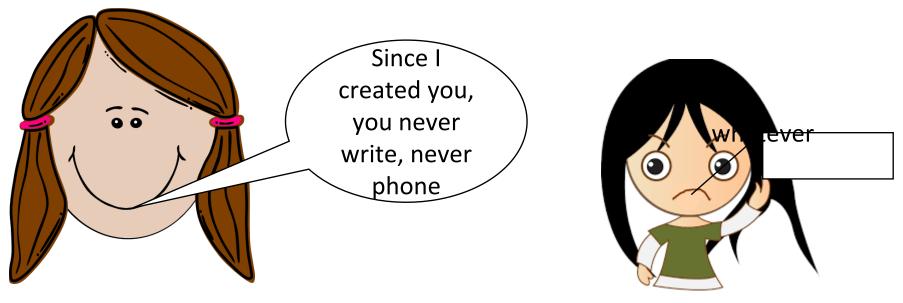

Parent process

Child process

We need inter-process communication

### Inter-process communication

- Wait for exit status (report when done)
- Pipe (always open for communication)
- Signals (send when you want, handle or ignore)
- Sockets (open connection with the world)

## Fork and wait

Lecture 04.02

## Why wait

•no wait

•<u>wait</u>

•wait extended

> WIFEXITED(status) WEXITSTATUS(status)

# Is there something wrong with this code?

// fork a child and then in the parent do
int status;
wait(status);

# Is there something wrong with this code?

// fork a child and then in the parent do
int \*status;
wait(status);

# Is there something wrong with this code?

// fork a child and then in the parent do
int status;
wait(&status);

printf("My child returned %d\n", status);

## Doing it the right way

int status;
wait(&status);

# if WIFEXITED(status) { printf("My child returned %d\n", WEXITSTATUS(status)); }

## Example: fork\_wait.c

int child\_status;

wait (&child\_status);

if (WIFEXITED (child\_status))

printf ("the child process exited normally,

with exit code %d\n", WEXITSTATUS (child\_status));

else

printf ("the child process exited abnormally\n");

### Zombies and orphans

- •*Zombie* process: child process that finished, but its entry cannot be deleted because some parent may call wait. If parent process never calls wait, zombies accumulate
- •*Orphan* process: child process which is still running after parent process finished. This process gets adopted by the init process

### Exercise

- Write a program that forks one child for each command line argument.
- The child computes the length of the command line argument and exits with that integer as the return value.
- The parent sums these return codes and reports the total length of all the command line arguments.

## Solution: 1/4 declare any variables you need

int i, result;

int total\_len =0; //to store total\_len\_of\_args

### Solution 2/4: loop over command-line arguments and fork

```
for (i = 1; i < argc; i++) {
    int result = fork();</pre>
```

## Solution 3/4: inside for loop

```
if (result < 0) { // case: a system call error
       // handle the error
                             exit(1);
} else if (result == 0) { // case: a child process
       int len = strlen(argv[i]);
       exit (len); //status returned is the length
} else {
       // in the parent but before doing the next loop iteration
       // wait until a child terminates
       int ret status;
       wait (&ret status);
```

```
total_len += WEXITSTATUS(ret_status);
```

}

## Solution 4/4: outside for loop

// Only the parent gets here

printf("The length of all the args is %d\n", total\_len);

### Inter-process communication

- Wait for exit status (report when done)
  - Pipe (always open for communication)
  - Signals (send when you want, handle or ignore)
  - Sockets (open connection with the world)